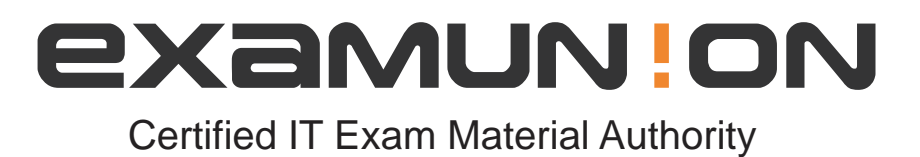

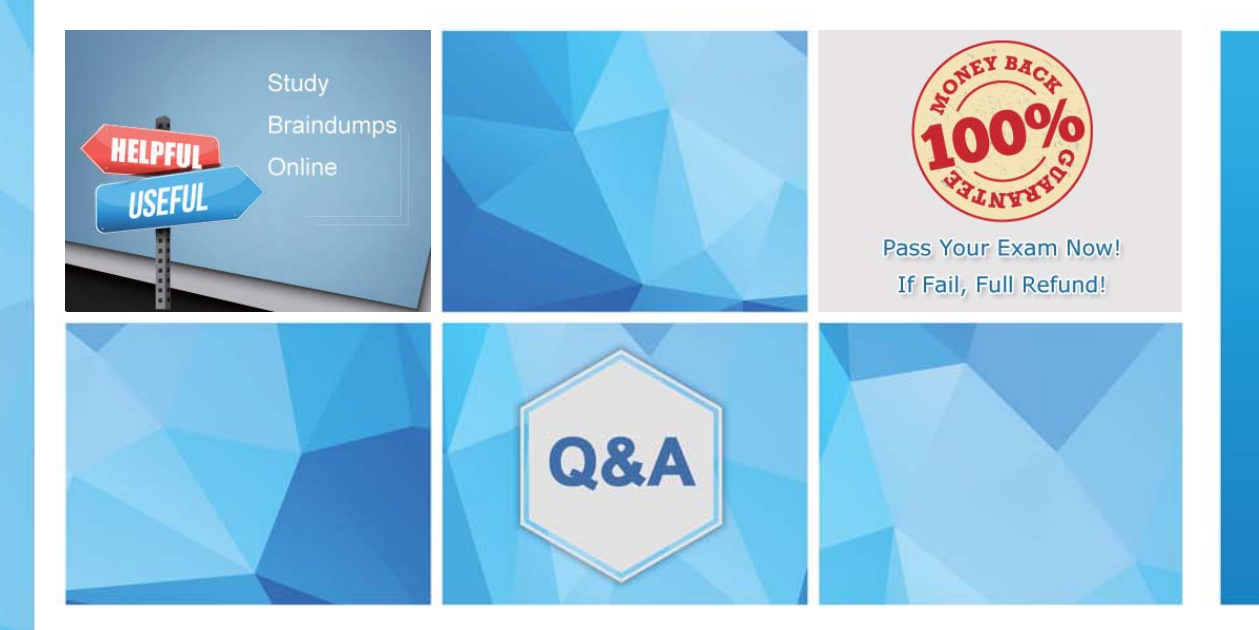

Accurate study guides, High passing rate! We offer free update service for one year! http://www.examunion.com

# **Exam** : **JN0-223**

### **Title** : Automation and DevOps, Associate (JNCIA-DevOps)

## **Version** : DEMO

1.What are two popular methods of data serialization? (Choose two.)

- A. Python
- B. JSON
- C. SLAX

D. YAML

#### **Answer:** A,D

#### **Explanation:**

Reference: https://docs.python-guide.org/scenarios/serialization/

#### 2.Exhibit.

```
A Exhibit
 #!/usr/bin/python
 from jnpr.junos import Device
 from jnpr.junos.utils.config import Config
ifrom time import sleep
 Device("172.25.11.1", user="lab", passwd="lab123")
dev.open()
conf = Config(dev)print ("Disabling the interface...")
conf.lock()
 conf.load("set interfaces ge-0/0/0 disable", format="set")
 conf.pdiff()
conf.commit()
print ("Commit complete, waiting...")
conf.unlock()
dev.close()
```
Referring to the exhibit, which two statements are correct? (Choose two)

A. The Junos configuration database is automatically locked and unlocked.

B. The connection to the Junos device is explicitly opened and closed

C. The connection to the Junos device is automatically opened and closed

D. The Junos configuration database is explicitly locked and unlocked **Answer:** A,D

3.Which HTTP status code indicates a response to a successful request?

- A. 500
- B. 302
- C. 200
- D. 400

**Answer:** C

**Explanation:** 

Reference: https://www.juniper.net/documentation/en\_US/junos-spacesdk/13.1/apiref/com.juniper.junos\_space.sdk.help/html/reference/Commonbehav.html

#### 4.Exhibit.

```
- name: Update JunOS Configuration
 hosts: firewalls
  roles:
   - Juniper. junos
  connection: local
  gather facts: no
  tasks:
  - name: Checking NETCONF
    wait for:
         host: "{{ inventory hostname }}"
         port: 830
         sleep: 30
  - name: Update Config
    juniper junos config:
         load: set
         src: "{{ inventory hostname }}.conf"
         host: \sqrt[n]{ {\frac{1}{2} \cdot \frac{1}{2}}^{\frac{1}{2}}}user: " {\{username }}"
         ssh private key file: "{{playbook dir}}/{{ rsa key name }}"
         timeout: 180
     register: out
```
Referring to the exhibit, what is the function of the register key?

- A. to set an input value for the juniper junos rpc module
- B. to configure a global setting for the playbook
- C. to define a variable containing the return value from the module
- D. to print a result to standard out

#### **Answer:** C

5.Junos PyEZ is a microframework used to operate the Junos OS using which language?

- A. Puppet
- B. Chef
- C. Python
- D. Ruby

**Answer:** C

### **Explanation:** Explanation

Reference: https://www.juniper.net/documentation/en\_US/junos-pyez/topics/concept/junospyezoverview.html#:~:text=Junos%20PyEZ%20is%20a%20microframework,operating%20 system%20(Junos%

20OS).